1 トップページ

## 1.1 トップページ  $\blacktriangleright \blacktriangleright \blacktriangleright$

ログイン後に表示される画面がトップページとなります。 各メニューの内容は「各項目のご説明」をご覧ください。

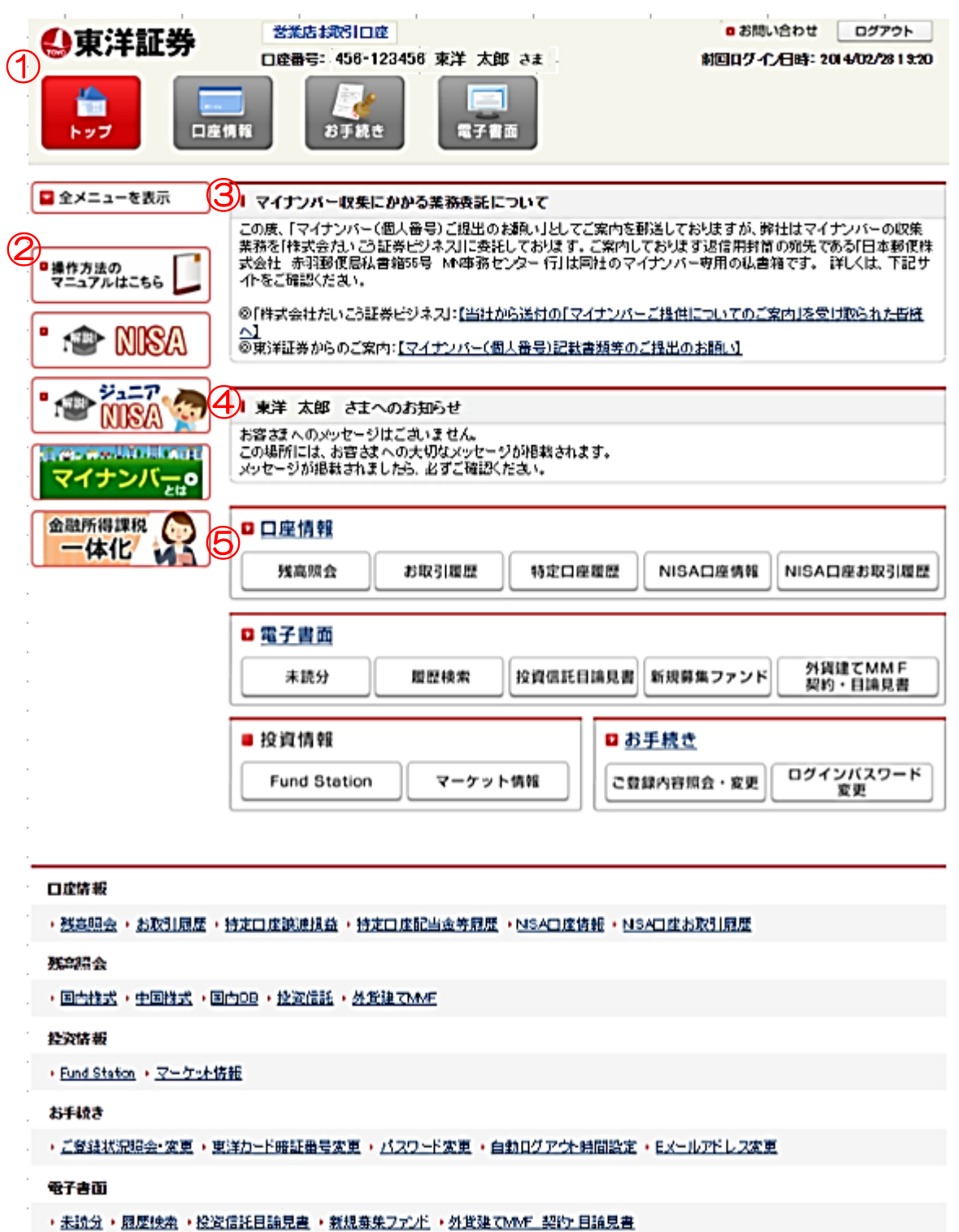

## ▶ 各項目のご説明

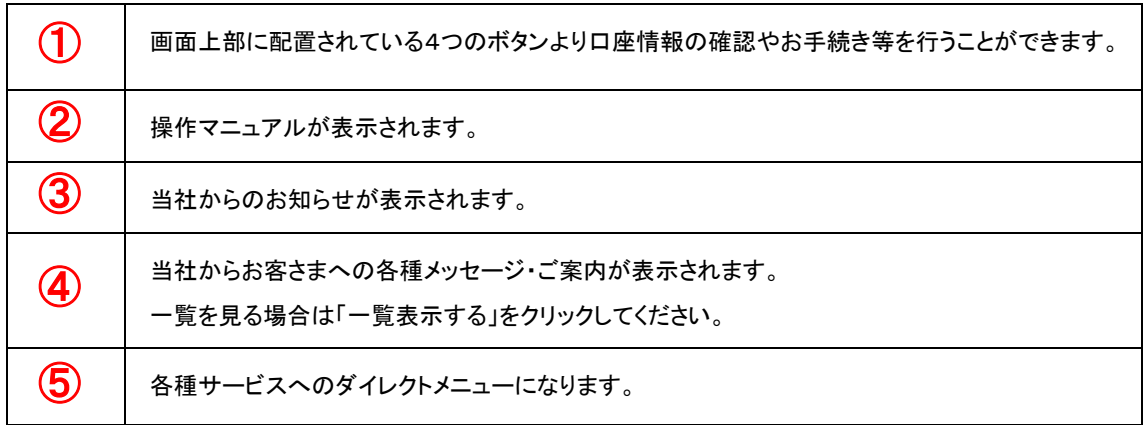